Espace pédagogique de l'académie de Poitiers > Collège Saint Exupéry - 86130 Jaunay-Marigny > Vie pédagogique > Les matières > Technologie <https://etab.ac-poitiers.fr/coll-jaunay-clan/spip.php?article805> - Auteur : T. Dargenton

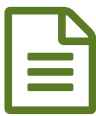

# Veille technologique - La Newsletter, Novembre<br>2017 2017

*Voici les dernières nouveautés technologiques de novembre, avec l'aimable accord du collègue de technologie de* Loudun (C. Bodin) qui nous les transmet. Toujours très riches d'informations diverses en lien avec la discipline, *merci encore à lui, et bonne lecture !*

Bonjour à tous,

Pour votre information...Voici la lettre d'informations sur la **veille en Technologie du mois de novembre** .. une quinzaine d'articles sur des sujets très divers.... Des outils numériques pour l'apprentissage, Un peu de culture "Réseau", l'Histoire du stockage de l'information, une activité EMI sur la théorie du complot, App Inventor en local, des tutoriels Audacity, le DNB 2018, la lettre STI n°4, les véhicules autonomes......et pour finir une séquence proposée par le RNR sur le fonctionnement d'une écluse

Vous pouvez également retrouver sur le site **<https://ww2.ac-poitiers.fr/techno/>** ces informations en flux RSS ainsi qu'une série d'articles toujours très intéressants.

Pour rappel, cette collecte est réalisée avec l'outil Scoop-It. Vous pouvez retrouver l'intégralité des articles de cette veille en cliquant **[ICI](http://www.scoop.it/t/la-technologie-au-college)**

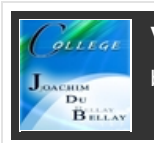

**Veille en [technologie](http://sco.lt/6UJ3yL?_tmc=keVrlyaQJueNMrigPAVhA7B51raUra9UGaXoBDPkjxY&track=1) collège** by [Joachim](http://sco.lt/5wmLLt?_tmc=keVrlyaQJueNMrigPAVhA7B51raUra9UGaXoBDPkjxY&track=1) du Bellay

[Powered](http://sco.lt/62rhAn?_tmc=keVrlyaQJueNMrigPAVhA7B51raUra9UGaXoBDPkjxY&track=1) by Scoop. it!

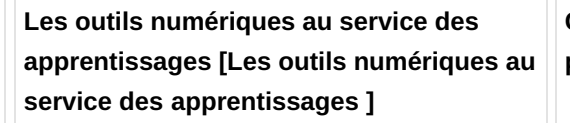

# Des outils numériques au service des élèves

From [occitanie-canope.canoprof.fr](http://sco.lt/5DWo5Z?_tmc=keVrlyaQJueNMrigPAVhA7B51raUra9UGaXoBDPkjxY&track=1) - [Today,](http://sco.lt/68rmMb?_tmc=keVrlyaQJueNMrigPAVhA7B51raUra9UGaXoBDPkjxY&track=1) 8:56 AM

Les outils qui vont vous être présentés permettent de différencier les contenus ou de différencier les situations.

Différencier les contenus et les situations peut signifier :

- offrir des textes selon le niveau de lecture des élèves ;

- offrir du matériel supplémentaire ;

- fournir des référentiels et des outils

organisationnels ;

- exploiter [l'interdisciplinarité](http://sco.lt/68rmMb?_tmc=keVrlyaQJueNMrigPAVhA7B51raUra9UGaXoBDPkjxY&track=1) des notions et des concepts ;

- encourager l'utilisation des outils numériques ;

- enregistrer des textes sur support audio ;

- offrir des occasions de travailler en équipe ;

- présenter les notions à l'aide de supports auditifs et visuels ;

**[Joachim](http://sco.lt/5wmLLt?_tmc=keVrlyaQJueNMrigPAVhA7B51raUra9UGaXoBDPkjxY&track=1) du Bellay**'s insight:

Merci à Bertrand Charier pour ce lien [@Bertrand86](http://sco.lt/68rmMb?_tmc=keVrlyaQJueNMrigPAVhA7B51raUra9UGaXoBDPkjxY&track=1)

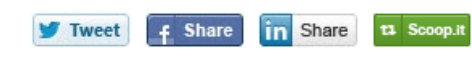

## **Ce qu'il se passe [quand](http://sco.lt/5L6kfh?_tmc=keVrlyaQJueNMrigPAVhA7B51raUra9UGaXoBDPkjxY&track=1) on ouvre une page WEB - Iloth**

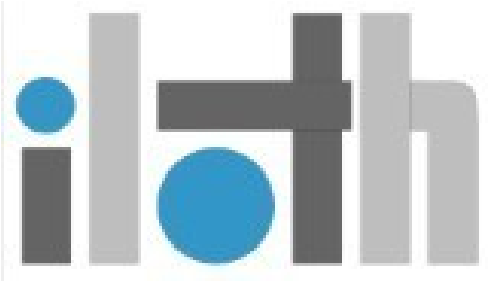

From [iloth.net](http://sco.lt/7b8Dj7?_tmc=keVrlyaQJueNMrigPAVhA7B51raUra9UGaXoBDPkjxY&track=1) - [Today,](http://sco.lt/5L6kfh?_tmc=keVrlyaQJueNMrigPAVhA7B51raUra9UGaXoBDPkjxY&track=1) 8:48 AM

Ne vous êtes-vous jamais demandé tout ce qu'il se passait lorsque vous dégainiez votre navigateur web ?

Qui va-t-il contacter ? Combien de machines vont travailler pour vous afficher la page ? Pourquoi estce que c'est aussi long ?

Allez c'est parti pour un voyage de quelques [millisecondes](http://sco.lt/5L6kfh?_tmc=keVrlyaQJueNMrigPAVhA7B51raUra9UGaXoBDPkjxY&track=1) !

**[Joachim](http://sco.lt/5wmLLt?_tmc=keVrlyaQJueNMrigPAVhA7B51raUra9UGaXoBDPkjxY&track=1) du Bellay**'s insight: Pour notre culture ["réseau"](http://sco.lt/5L6kfh?_tmc=keVrlyaQJueNMrigPAVhA7B51raUra9UGaXoBDPkjxY&track=1)

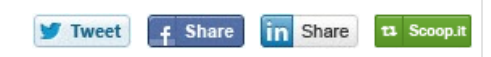

**Histoire des supports de [stockage](http://sco.lt/5t6DUv?_tmc=keVrlyaQJueNMrigPAVhA7B51raUra9UGaXoBDPkjxY&track=1) : de la carte perforée à la clé USB**

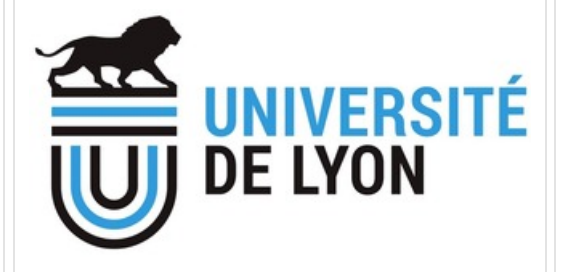

### From [www.enssib.fr](http://sco.lt/6gMRiD?_tmc=keVrlyaQJueNMrigPAVhA7B51raUra9UGaXoBDPkjxY&track=1) - [Today,](http://sco.lt/5t6DUv?_tmc=keVrlyaQJueNMrigPAVhA7B51raUra9UGaXoBDPkjxY&track=1) 8:45 AM

L'augmentation des données est un fait, les établissements privés comme publics ont des obligations juridiques et contractuelles de conservation des données. Ce mémoire a pour but de présenter les supports délaissés existants mais également ceux en [développement.](http://sco.lt/5t6DUv?_tmc=keVrlyaQJueNMrigPAVhA7B51raUra9UGaXoBDPkjxY&track=1) Une analyse sera apportée sur leur utilisation, leurs avantages et leurs inconvénients mais il est également question de s'interroger sur les supports adaptés à chaque usage. La problématique de la maturité des supports de stockage sera étudiée dans ce mémoire, tout en traitant de la fiabilité du comportement de ceux-ci et du manque de transparence des fabricants.

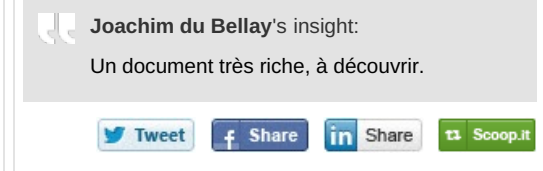

# **Les théories du complot | La [Technologie](http://sco.lt/5jiu6j?_tmc=keVrlyaQJueNMrigPAVhA7B51raUra9UGaXoBDPkjxY&track=1) au Collège Joachim du Bellay**

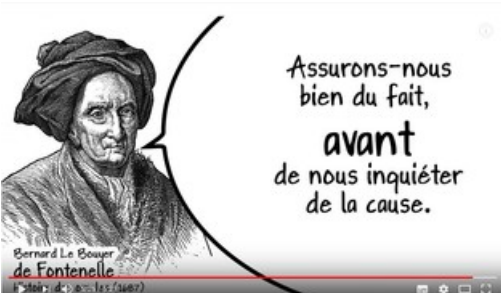

From [blogpeda.ac-poitiers.fr](http://sco.lt/93xrLl?_tmc=keVrlyaQJueNMrigPAVhA7B51raUra9UGaXoBDPkjxY&track=1) - [Today,](http://sco.lt/5jiu6j?_tmc=keVrlyaQJueNMrigPAVhA7B51raUra9UGaXoBDPkjxY&track=1) 8:41 AM

Il y a des histoires qui ne vieillissent pas. L'histoire de la dent d'or est de celles là. Fontenelle a raconté cette histoire il y a 350 ans. C'était déjà une vieille histoire a son époque, et il précise pourquoi il est toujours important de la raconter. Jean Rostand (un autre penseur sceptique) a rappelé il y a 60 ans pourquoi il est toujours important de la raconter. Du coup je les ai pris aux mot, et je vous raconte cette histoire, en vidéo d'animation. Par ce que aujourd'hui encore il est toujours important de la raconter.Source: [https://dane.ac-lyon.fr/spip/Les](http://sco.lt/9M8Bft?_tmc=keVrlyaQJueNMrigPAVhA7B51raUra9UGaXoBDPkjxY&track=1)theories-du-complot

> **[Joachim](http://sco.lt/5wmLLt?_tmc=keVrlyaQJueNMrigPAVhA7B51raUra9UGaXoBDPkjxY&track=1) du Bellay**'s insight: EMI, des ressources pour travailler en classe sur la question de la théorie du complot. [http://documentation.ac-besancon.fr/hoax-ou](http://sco.lt/5jiu6j?_tmc=keVrlyaQJueNMrigPAVhA7B51raUra9UGaXoBDPkjxY&track=1)information-seance-de-reflexion-sur-lafiabilite-des-informations-avec-des-4e/

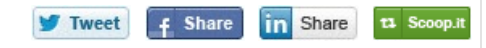

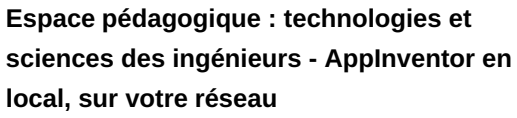

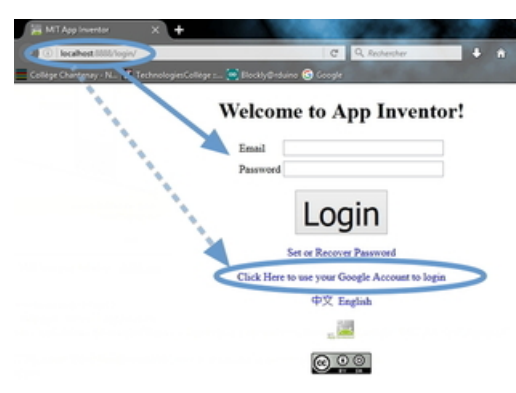

### From [www.pedagogie.ac-nantes.fr](http://sco.lt/89C5Kr?_tmc=keVrlyaQJueNMrigPAVhA7B51raUra9UGaXoBDPkjxY&track=1) - [Today,](http://sco.lt/63jcmH?_tmc=keVrlyaQJueNMrigPAVhA7B51raUra9UGaXoBDPkjxY&track=1) 8:23 AM

Le serveur AppInventor, sous licence libre, permet de programmer graphiquement des applications pour [tablette/smartphone](http://sco.lt/63jcmH?_tmc=keVrlyaQJueNMrigPAVhA7B51raUra9UGaXoBDPkjxY&track=1) Android. L'installation simple de ce serveur sur un poste permet de l'utiliser comme un logiciel local, sans nécessité de créer un compte GMail.

Comme beaucoup de service Google, dont l'utilisation est gratuite, il faut passer par la création d'un compte GMail, ce qui n'est pas acceptable avec nos élèves. Du coup grâce au travail d'un développeur qui utilise les fichiers source de AppInventor, nous pouvons maintenant le copier en local ou héberger sur un poste prof le serveur pour les élèves, sans avoir besoin d'accès Internet ni de créer un compte.

**[Joachim](http://sco.lt/5wmLLt?_tmc=keVrlyaQJueNMrigPAVhA7B51raUra9UGaXoBDPkjxY&track=1) du Bellay**'s insight: Mais aussi à lire l'article de notre collègue Laurent Proust de la cité scolaire Jean Moulin de Thouars https://ww2.ac-poitiers.fr/ [sciences-ingenieur-sti/spip.php?article123](http://sco.lt/63jcmH?_tmc=keVrlyaQJueNMrigPAVhA7B51raUra9UGaXoBDPkjxY&track=1)

 $f$  Share

**V** Tweet

**in** Share t1 Scoop.it **Logiciels - [Applications](http://sco.lt/84mkin?_tmc=keVrlyaQJueNMrigPAVhA7B51raUra9UGaXoBDPkjxY&track=1) - Audacity**

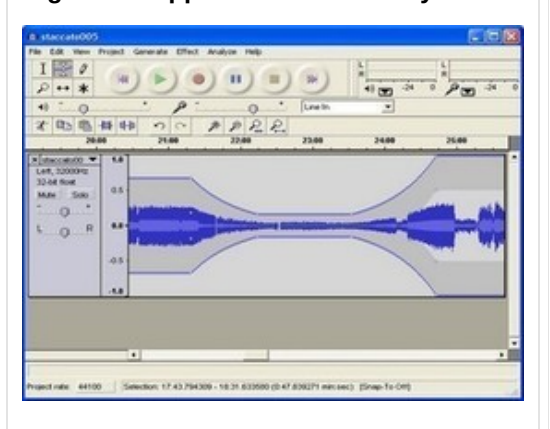

From [www2.ac-lyon.fr](http://sco.lt/69Qycj?_tmc=keVrlyaQJueNMrigPAVhA7B51raUra9UGaXoBDPkjxY&track=1) - [Today,](http://sco.lt/84mkin?_tmc=keVrlyaQJueNMrigPAVhA7B51raUra9UGaXoBDPkjxY&track=1) 8:21 AM

Audacity est un programme libre, gratuit et en français d'édition sonore permettant d'enregistrer, de réécouter et de mixer des sons ou de créer des effets sonores en utilisant une grande variété de filtres. Vous pouvez éditer vos sons en utilisant les commandes Couper, Copier et Coller (avec un nombre illimité d'annulations), et mixer ensemble plusieurs pistes sonores. Vous pouvez aussi enregistrer votre travail dans différents formats, dont WAV, Ogg Vorbis ou AIFF, ou utiliser le format natif des projets Audacity pour une édition optimale. Le format mp3 est supporté en utilisant l'encodeur externe LAME MP3, qui est inclus dans CDex ou qui peut être installé après l'installation d'Audacity. Il comprend aussi un éditeur d'enveloppe d'amplitude, un mode de visualisation de [spectrogrammes](http://sco.lt/84mkin?_tmc=keVrlyaQJueNMrigPAVhA7B51raUra9UGaXoBDPkjxY&track=1) personnalisable et une fenêtre d'analyses de fréquences, pour des applications d'analyse sonore. Parmi les effets intégrés, on retrouve l'amplification des basses, la wahwah ou l'élimination de bruits parasites. Ce programme complet, rapide et stable est également disponible pour Linux et MacOS.

**[Joachim](http://sco.lt/5wmLLt?_tmc=keVrlyaQJueNMrigPAVhA7B51raUra9UGaXoBDPkjxY&track=1) du Bellay**'s insight:

Un article assez ancien mais vous pouvez également retrouver de nombreux tutoriels sur le site https://blogs.lyceecfadumene. [fr/informatique/2015/09/18/fichestutoriels-et](http://sco.lt/84mkin?_tmc=keVrlyaQJueNMrigPAVhA7B51raUra9UGaXoBDPkjxY&track=1)memento-audacity/

ta Scoop.it

**V** Tweet  $f$  Share **in** Share

# **DNB 2018, Arrêté du 27 novembre 2017 modifiant l'arrêté du 31 décembre 2015 relatif aux modalités [d'attribution](http://sco.lt/5ou46D?_tmc=keVrlyaQJueNMrigPAVhA7B51raUra9UGaXoBDPkjxY&track=1) du diplôme national du brevet**

From [www.legifrance.gouv.fr](http://sco.lt/4wUsHh?_tmc=keVrlyaQJueNMrigPAVhA7B51raUra9UGaXoBDPkjxY&track=1) - [November](http://sco.lt/5ou46D?_tmc=keVrlyaQJueNMrigPAVhA7B51raUra9UGaXoBDPkjxY&track=1) 29, 9:01 PM

Art. 7.-Pour les candidats mentionnés à l'article 3, l'examen comporte cinq épreuves obligatoires :

«-une épreuve écrite qui porte sur le programme de français ;

«-une épreuve écrite qui porte sur le programme de mathématiques ;

«-une épreuve écrite qui porte sur les programmes d'histoire et géographie et d'enseignement moral et civique ;

«-une épreuve écrite qui porte sur les programmes de physique-chimie, sciences de la vie et de la Terre et technologie, en tenant compte, pour la série professionnelle, des spécificités des classes de troisième préparatoires à l'enseignement professionnel, des classes des sections d'enseignement général et professionnel adapté et des classes de troisième de l'enseignement agricole

«-une épreuve orale qui porte sur l'enseignement d'histoire des arts ou l'un des projets menés par le candidat dans le cadre des enseignements pratiques [interdisciplinaires](http://sco.lt/5ou46D?_tmc=keVrlyaQJueNMrigPAVhA7B51raUra9UGaXoBDPkjxY&track=1) du cycle 4, du parcours Avenir, du parcours citoyen, du parcours éducatif … santé ou du parcours d'éducation artistique et culturelle.

;

**[Joachim](http://sco.lt/5wmLLt?_tmc=keVrlyaQJueNMrigPAVhA7B51raUra9UGaXoBDPkjxY&track=1) du Bellay**'s insight: [http://www.education.gouv.fr/cid2619/le](http://sco.lt/5ou46D?_tmc=keVrlyaQJueNMrigPAVhA7B51raUra9UGaXoBDPkjxY&track=1)diplome-national-dubrevet.html&xtmc=dnb&xtnp=1&xtcr=1

 $f$  Share

**in** Share

t1 Scoop.it

**V** Tweet

**Lettre [Édu'Num](http://sco.lt/52Dr5l?_tmc=keVrlyaQJueNMrigPAVhA7B51raUra9UGaXoBDPkjxY&track=1) STI n°4 - éduscol STI**

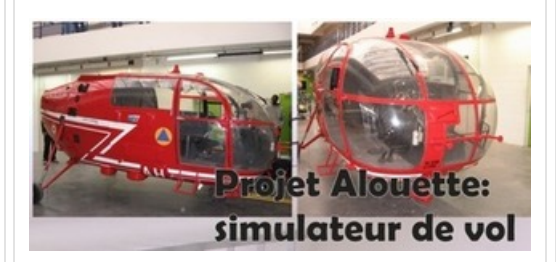

From [eduscol.education.fr](http://sco.lt/7cGcFN?_tmc=keVrlyaQJueNMrigPAVhA7B51raUra9UGaXoBDPkjxY&track=1) - [November](http://sco.lt/52Dr5l?_tmc=keVrlyaQJueNMrigPAVhA7B51raUra9UGaXoBDPkjxY&track=1) 23, 8:52 PM

### Sommaire

ZoomLes TraAM STI 2016-2017Le concours général des Métiers de l'Electricité vu par les étudiants de BTS MAVEnseigner avec le numériqueUn exemple de réalité augmentée en STI2DUn exemple de réalité virtuelle : les étudiants de BTS Systèmes NumériquesUn exemple de collaboration internationale : EurlabSe tenir informéConcours Olympiades SSI et STI2DConcours Olympiades de la robotique industrielle FANUC 2017Concours Batissiel Plus 2017Concours Course en coursConcours Vidéo : «Santé et sécurité au travail : De l'école au travail, à vos vidéos»Actualités transversales - Veille sur le numérique dans [l'éducationActualités](http://sco.lt/52Dr5l?_tmc=keVrlyaQJueNMrigPAVhA7B51raUra9UGaXoBDPkjxY&track=1) du réseau national de ressources

> $f$  Share **V** Tweet **in** Share

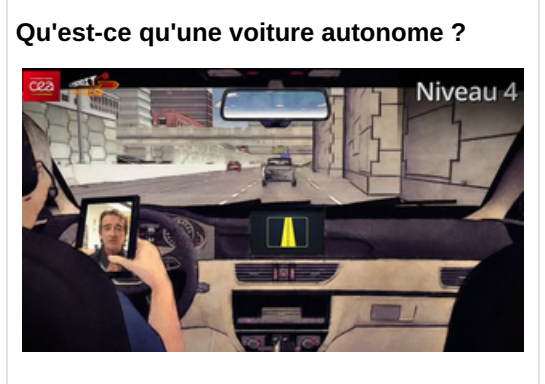

From [www.cea.fr](http://sco.lt/956Fs1?_tmc=keVrlyaQJueNMrigPAVhA7B51raUra9UGaXoBDPkjxY&track=1) - [November](http://sco.lt/7aTvnN?_tmc=keVrlyaQJueNMrigPAVhA7B51raUra9UGaXoBDPkjxY&track=1) 22, 8:29 PM

Une voiture autonome désigne une voiture dont la conduite est en partie ou entièrement automatisée. Découvrez en [animation-vidéo](http://sco.lt/7aTvnN?_tmc=keVrlyaQJueNMrigPAVhA7B51raUra9UGaXoBDPkjxY&track=1) les différents niveaux d'autonomie d'un véhicule.

Tweet **f** Share in Share

t1 Scoop.it

# **L'histoire du véhicule [autonome](http://sco.lt/5rBYcz?_tmc=keVrlyaQJueNMrigPAVhA7B51raUra9UGaXoBDPkjxY&track=1)**

From [www.cea.fr](http://sco.lt/6PKVuL?_tmc=keVrlyaQJueNMrigPAVhA7B51raUra9UGaXoBDPkjxY&track=1) - [November](http://sco.lt/5rBYcz?_tmc=keVrlyaQJueNMrigPAVhA7B51raUra9UGaXoBDPkjxY&track=1) 22, 8:29 PM

l existe déjà dans notre quotidien de nombreux exemples de véhicules totalement autonomes : les ascenseurs, avions, trains. Dans le domaine de l'industrie automobile, la [démocratisation](http://sco.lt/5rBYcz?_tmc=keVrlyaQJueNMrigPAVhA7B51raUra9UGaXoBDPkjxY&track=1) d'outils comme la transmission automatique, dès 1939, les régulateurs de vitesse ou encore l'aide au freinage, aussi appelée ABS, 10 ans plus tard, laisse de plus en plus d'autonomie à la voiture. Découvrez au fil du temps comment le bateau, l'avion, les transports publics ou encore la voiture se sont automatisés. Et quelles solutions de transport autonome sont envisagées pour demain ?

> **V** Tweet **Share in** Share

**NetPublic » 60 secondes pour comprendre les nouveautés numériques : [innovations,](http://sco.lt/5Zgpof?_tmc=keVrlyaQJueNMrigPAVhA7B51raUra9UGaXoBDPkjxY&track=1) réseaux sociaux, outils mobiles…**

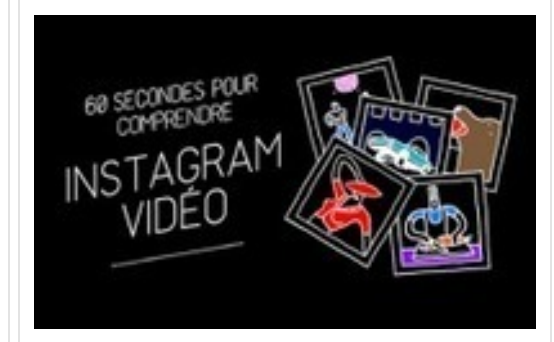

From [www.netpublic.fr](http://sco.lt/7sA9Wz?_tmc=keVrlyaQJueNMrigPAVhA7B51raUra9UGaXoBDPkjxY&track=1) - [November](http://sco.lt/5Zgpof?_tmc=keVrlyaQJueNMrigPAVhA7B51raUra9UGaXoBDPkjxY&track=1) 19, 7:02 PM

La firme Orange poursuit ses efforts didactiques pour faire comprendre les technologies et les outils numériques via des vidéos dédiées : 60 secondes pour [comprendre…](http://sco.lt/5Zgpof?_tmc=keVrlyaQJueNMrigPAVhA7B51raUra9UGaXoBDPkjxY&track=1) En octobre 2012, NetPublic signalait le premier lot de ses modules vidéo : 12 vidéos didactiques sur les réseaux sociaux et le numérique.

> **V** Tweet  $f$  Share **in** Share t1 Scoop.it

**[Eduquez](http://sco.lt/6X4IaX?_tmc=keVrlyaQJueNMrigPAVhA7B51raUra9UGaXoBDPkjxY&track=1) vos élèves à rester en sécurité en ligne**

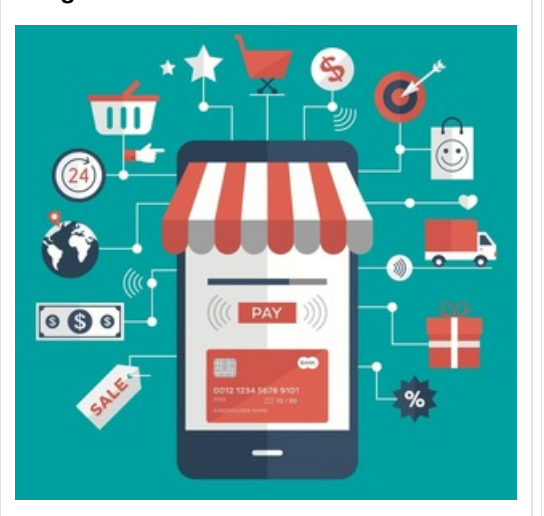

From [www.tice-education.fr](http://sco.lt/5ZARhx?_tmc=keVrlyaQJueNMrigPAVhA7B51raUra9UGaXoBDPkjxY&track=1) - [November](http://sco.lt/6X4IaX?_tmc=keVrlyaQJueNMrigPAVhA7B51raUra9UGaXoBDPkjxY&track=1) 19, 6:40 PM

Le site de la [communauté](http://sco.lt/6X4IaX?_tmc=keVrlyaQJueNMrigPAVhA7B51raUra9UGaXoBDPkjxY&track=1) Européenne propose un kit interactif pour enseigner à vos élèves comment acheter sur Internet en toute sécurité. Ce kit pédagogique de ressources prêtes à l'emploi sur le Commerce en ligne couvre plusieurs sujets : sécurité, CGU

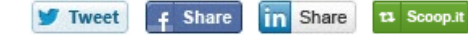

**La plus grande installation [photovoltaïque](http://sco.lt/5mUpGr?_tmc=keVrlyaQJueNMrigPAVhA7B51raUra9UGaXoBDPkjxY&track=1) organique au monde au collège Pierre Mendès France à La Rochelle**

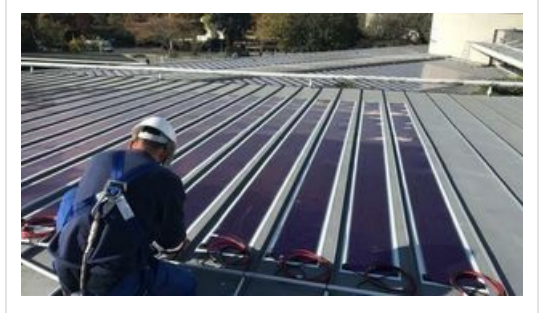

From [www.franceinter.fr](http://sco.lt/7205Kb?_tmc=keVrlyaQJueNMrigPAVhA7B51raUra9UGaXoBDPkjxY&track=1) - [November](http://sco.lt/5mUpGr?_tmc=keVrlyaQJueNMrigPAVhA7B51raUra9UGaXoBDPkjxY&track=1) 14, 8:27 PM

Ce mercredi, à La Rochelle, sera inaugurée la plus grande installation [photovoltaïque](http://sco.lt/5mUpGr?_tmc=keVrlyaQJueNMrigPAVhA7B51raUra9UGaXoBDPkjxY&track=1) organique au monde : 500 m² installés sur le toit du collège Pierre Mendès France à La Rochelle

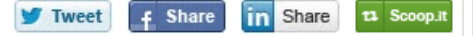

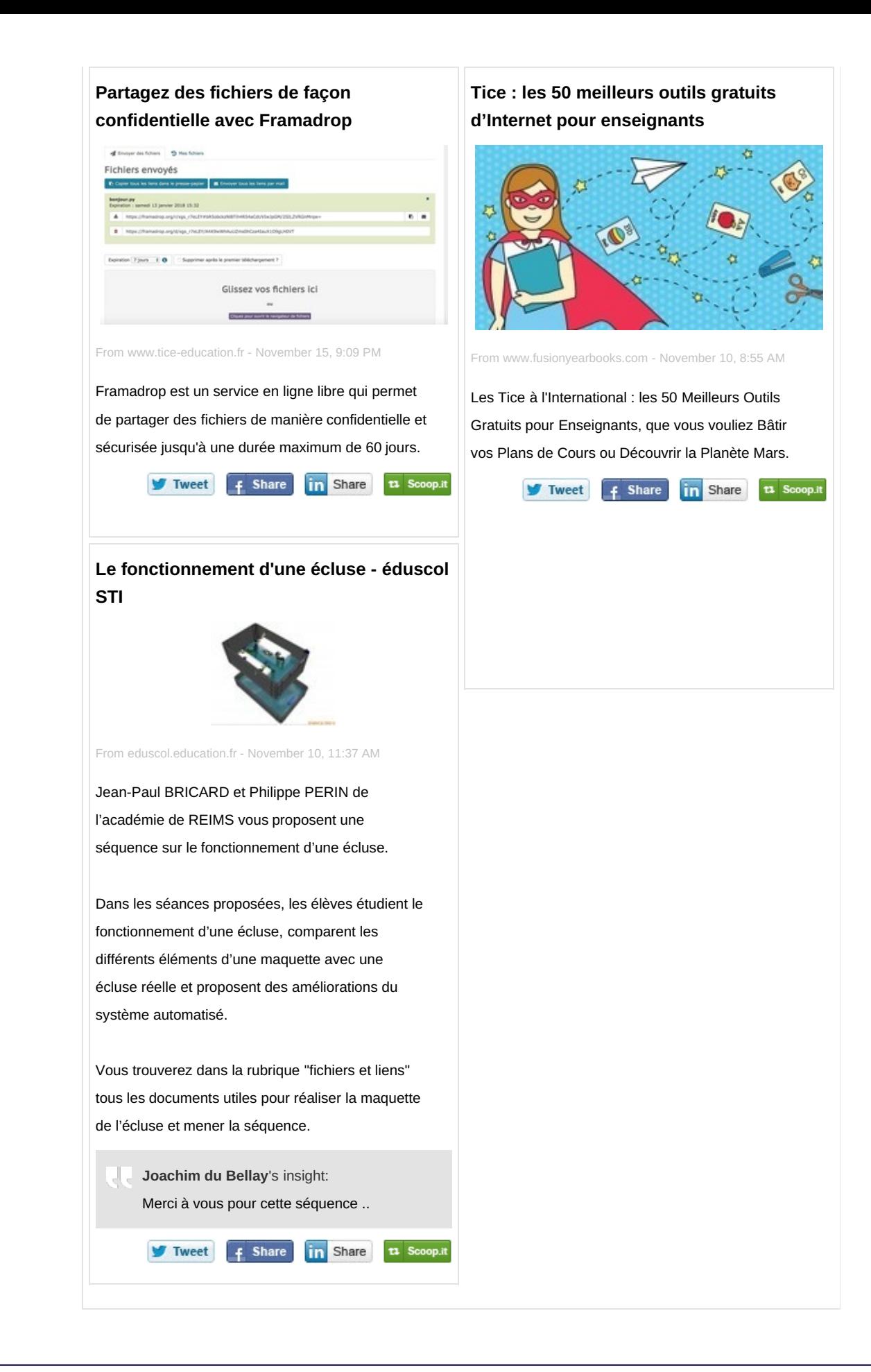

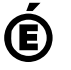

Avertissement : ce document est la reprise au format pdf d'un article proposé sur l'espace pédagogique de l'académie de Poitiers.

Il ne peut en aucun cas être proposé au téléchargement ou à la consultation depuis un autre site.